Made by Jonathan Heathcote for Richard Heathcote, A Great Dad.

No-Nonsense Navigation (N3) is the GPS receiver that just tells you what you want to know: Where am I?

### **Instruction Manual**

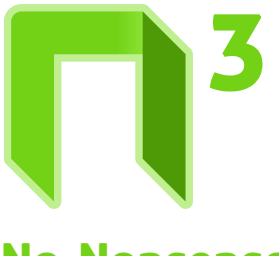

# **No-Nonse Navigation**

# Instruction Manual

Turn on N3 using the black toggle switch.

# 1.

There is no step 2.

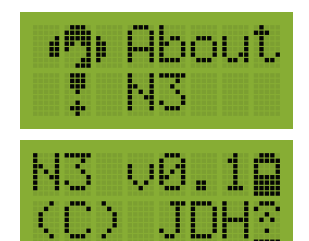

# 2.

Click  $\Xi$ , Load GPX. 2.

### **Satellite Info**

Displays the number of visible GPS satellites in the sky and the type of fix achieved.

### **About N3**

Displays the N3 software version and credits.

"For Richard Heathcote, A Great Dad." — About N3

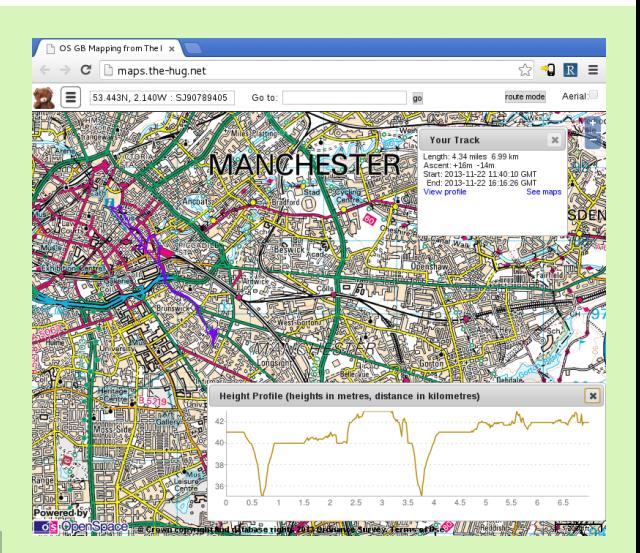

Maps

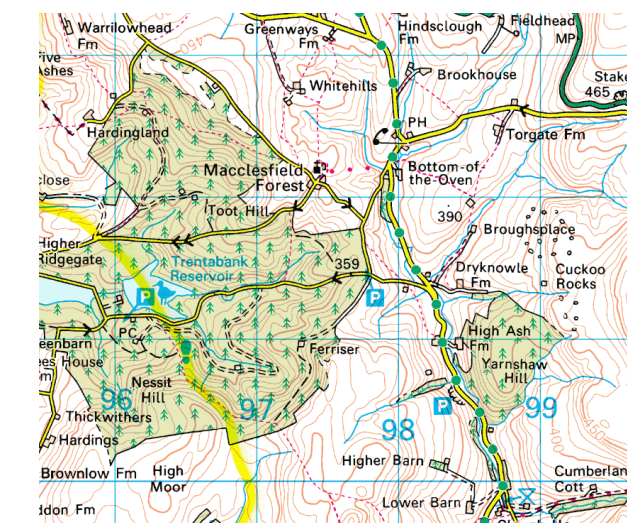

## Open Google Earth and insert the SD Card.

**Earth** 

view from the SD card. Files are named YY-MM-DD.

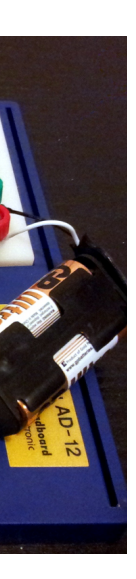

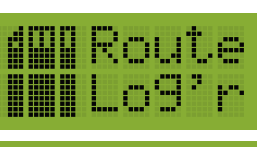

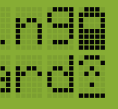

Elevation Profile to see speed & altitude. 1-Step Quick-Guibe Finding Your Current OS Grid Ref:

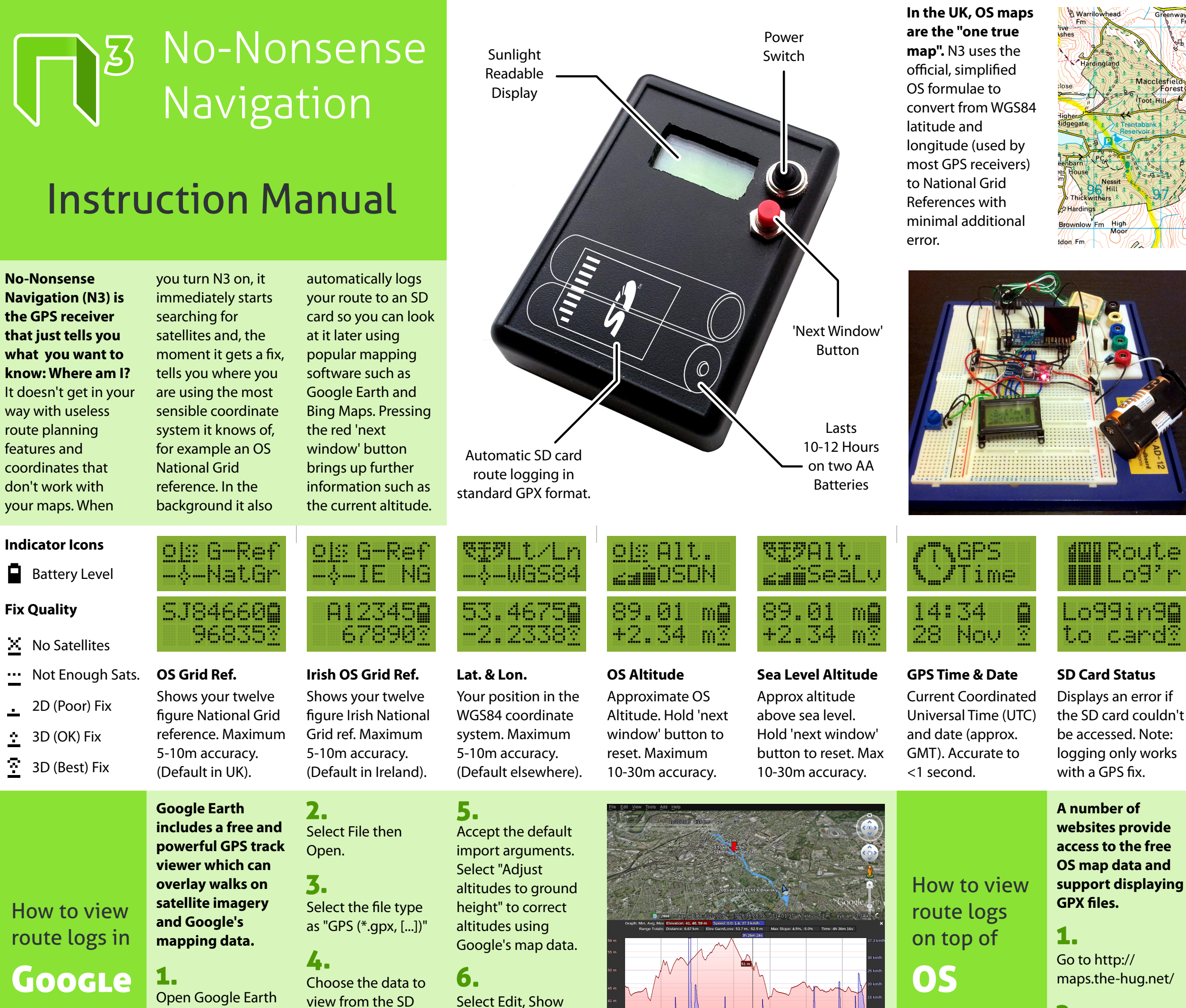

**N3 was lovingly hand built out of various bits and bobs (see picture).**  Unfortunately it is all stuffed inside a fairly naff box from Maplin whose claims of being rainproof are greatly

exaggerated. **You should try to keep N3 dry!** Sorry :(

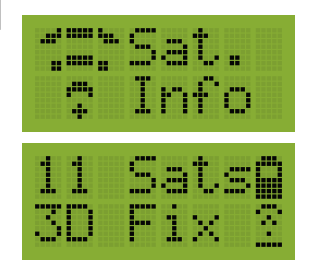